# How to enter a purchase requisition (PR)

- 1. Open CostPoint via any internet browser. <u>Https://cpprod.pfenex.com</u>
- 2. Enter your username, computer login password, and DELTEKCP for the system.

| Welcome                                                    |                                         |
|------------------------------------------------------------|-----------------------------------------|
| Username<br>(KLANEWOOD<br>Password<br>System<br>(DETTEKCE) | Deltek Costpoint® 7                     |
| DELTEKCP 0                                                 |                                         |
| Remember log in information                                |                                         |
| Log In or Reset                                            | ©2009-2010 Deltek, Inc. Legal Statement |

#### Important information needed prior to adding a Purchase Request:

- Account Number
- Project Number
- Organization
- Budget Number (if applicable)

3. Click on Materials > Procurement Planning > Purchase Requisitions > Manage Purchase Requisitions.

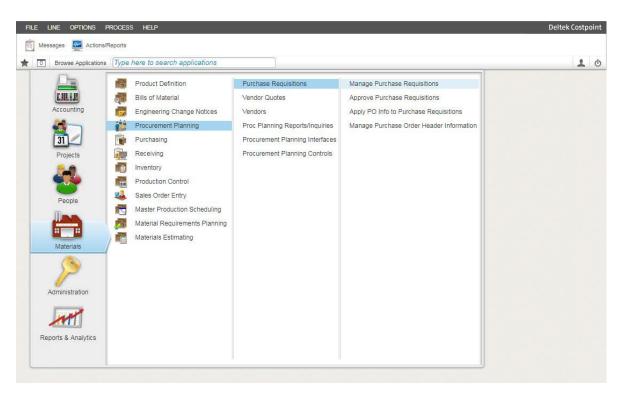

\*\* Your screen may not look the same. Users may not all have the same access\*\*

4. You can toggle between Table View (immediately below) and Form View (at the bottom of the page).

| Identification<br>Requisition ID |                        | New                                   | Copy 💗 Delete                        | of 1 New) 🥥 🕨 📄 Table) Query 💌 📄 🎑 🗙                                 |  |
|----------------------------------|------------------------|---------------------------------------|--------------------------------------|----------------------------------------------------------------------|--|
|                                  |                        | Rev Approval Process                  | Status Pending                       | Submit for Approval Trans Currency USD                               |  |
|                                  | nting Defaults   Other | r Information Notes Assign PO Default | ts Security Requirements             |                                                                      |  |
| Requisitioner<br>Requisitioner*  |                        | Phone                                 | Extension                            | Requisition Date * 08/07/2017                                        |  |
| Subcontractor                    | r Agreement            | Combine with Other Requisitions       | Requisition Printed                  | Date Entered 08/07/2017<br>Buyer Assignment Date<br>Procurement Type |  |
| equisition Lines                 |                        | Header SOW Hdr Tex                    | <u>ii nur Approvais Totais Excha</u> | New Copy Dates Form Query                                            |  |
| Req                              | Line                   |                                       | Misc                                 | Request                                                              |  |
| Line*                            | Status Type            | Item                                  | Туре                                 | Description Date*                                                    |  |

5. Form View example:

| Req Line*         | Line Type M S           | atus Pending 🔹             | Resource Exists         |             |               |                  |          |                     |
|-------------------|-------------------------|----------------------------|-------------------------|-------------|---------------|------------------|----------|---------------------|
| Basic Information | Purchasing Information  | Shipping & Receiving   Oth | ner Information   Notes | Security    | Requirements  |                  | 1        |                     |
| Item              |                         | Rev                        | Misc Typ                | e           |               | Req U/M          | 1        |                     |
| Description       |                         |                            |                         |             |               | Request          | ed Date* |                     |
| Quantity          | 0                       | Ship ID MAIN               |                         | Taxable     | -None- 🔻      | Inventor         | y Abbrev |                     |
| stimated Cost Amo | ints                    |                            |                         |             |               |                  |          |                     |
| Cost Type         | Unit C                  | ost                        | 0.00                    |             |               | Extended Cost    |          | 0.00                |
| Line Charges      | 0.00 Sales              | Tax/VAT Rate               | Sales Tax/VAT           |             | 0.00          | Total Cost       |          | 0.00                |
| Line onarges      | 0.00 Sales              | Tax vAT INdie              | Jaies Tax/VAT           |             | 0.00          | TUTAL CUST       |          |                     |
| Line SOW          | Resources Serial/Lot Ac | counts Line Charges Line T | ext Line Approvals Cu   | rrency Line | Line Document | s Proj Sub Parts |          | ecurity<br>very Sch |

# Step by Step Instructions

1. Enter the Approval Process.

| FILE LINE OPTIONS PROCESS                                                                                                    | HELP                                                |                                  |                                                 | Deltek Costpoint |
|----------------------------------------------------------------------------------------------------|-----------------------------------------------------|----------------------------------|-------------------------------------------------|------------------|
| 🔄 🔛 🝼 🖷 🔍 *                                                                                                    | 🏽 🕶 🔌 🍃 🎉 🗟 🔻 🚔 🔻                                   |                                  |                                                 |                  |
| T Browse Applications Materia                                                                                                    | als > Procurement Planning > Purchase Requisitions  | > Manage Purchase Requisition    | ns                                              | ك 1              |
| <b>&gt;</b>                                                                                                    | New Cop                                             | y 👿 Delete 🖂 🚽 1 of 1 Ne         | w S 🕨 🕅 Table) Query 🔻 🖂 🗶                      | C)               |
| Requisition ID                                                                                                    | Rev Approval Process                                | Status Pending                   | Submit for Approval Trans Currency USD          |                  |
| Contraction and Contraction of Contraction of Contr | Other Information Notes Assign PO Defaults          | Security Requirements            |                                                 |                  |
| Requisitioner                                                                                                    |                                                     |                                  | Requisition Date * 08/07/2017                   |                  |
| Requisitioner*                                                                                                    |                                                     |                                  | Target Place Date                               |                  |
| Organization                                                                                                    | Phone                                               | Extension                        | Date Entered 08/07/2017                         |                  |
| Subcontractor Agreement                                                                                                    | <ul> <li>Combine with Other Requisitions</li> </ul> | Requisition Printed              | Buyer Assignment Date                           |                  |
| Buyer                                                                                                    |                                                     |                                  | Procurement Type                                |                  |
|                                                                                                    |                                                     |                                  |                                                 |                  |
|                                                                                                    |                                                     |                                  |                                                 |                  |
| Sales Tax/VAT Total                                                                                                    | 0.00 Req Total 0.00 Header SOW Hdr Text             | Idr Approvals Totals Exchange R  |                                                 | 8                |
| Peg Lir                                                                                                    | ne l                                                | Misc                             | New Copy V. Delete Form Query V<br>Reque        | st               |
| Line* Status Typ                                                                                                    |                                                     | Туре                             | Description Date                                |                  |
|                                                                                                    |                                                     |                                  | )                                               |                  |
|                                                                                                    |                                                     |                                  |                                                 |                  |
|                                                                                                    |                                                     |                                  |                                                 |                  |
|                                                                                                    |                                                     |                                  |                                                 |                  |
|                                                                                                    |                                                     |                                  |                                                 |                  |
|                                                                                                    |                                                     |                                  |                                                 |                  |
|                                                                                                    |                                                     |                                  |                                                 |                  |
|                                                                                                    |                                                     |                                  |                                                 |                  |
| Line SOW Resources Seria                                                                                                    | al/Lot Accounts Line Charges Line Text Line App     | provals Currency Line Line Docur | ments Proj Sub Parts Link SCI/SAP Security Code |                  |
|                                                                                                    |                                                     |                                  | Delivery Schedul                                | e                |
|                                                                                                    |                                                     |                                  |                                                 |                  |

2. To search through the **Approval Processes**. Click the Lookup tool, highlight the correct approval process, click **OK**.

| e Applicat | tions | Materials > Procurement Planning   | > Purchase Requisitions > | Mana | age Purc |
|------------|-------|------------------------------------|---------------------------|------|----------|
|            |       |                                    | New Copy                  |      | Delete   |
|            |       | Rev O App                          | proval Process            | ٩    | Status ( |
| countine   | U     | e Query to Refine/Sort Your Search | Query 🔻 🔲                 | X    | Require  |
|            | ~     | Approval Process Description       | Approval Process          |      |          |
| 0057       |       | Accounting department              | ACTG                      |      | 1        |
| 01.3       |       | DO NOT USE                         | ANANT                     |      | tension  |
| actor Aq   |       | DO NOT USE                         | ANBIO_GE                  |      | Requisit |
| veron / tg |       | Analytical Biochemistry            | ANLTCBIO                  |      | requisit |
|            |       | DO NOT USE                         | BARDA                     |      |          |
|            |       | Business Development               | BUSDEV                    |      |          |
|            |       | DO NOT USE                         | BUSDE_GE                  |      |          |
| īotal 🖂    |       | Clinical Research Development      | CLINICAL                  |      |          |
|            |       | Contracts Only                     | CONTRACT                  |      |          |

| Facilities |      | FCILTIES | • |
|------------|------|----------|---|
|            | Ok ] | Cancel   |   |
|            |      |          |   |

| dentification                                                                                                    | New Copy V Delete 4 1 of 1 New S M Table Query V C X                                                                                                    |
|----------------------------------------------------------------------------------------------------|----------------------------------------------------------------------------------------------------|
| Requisition ID                                                                                                    | Rev         O         Approval Process         Status         Pending         Approval         Trans Currency         USD           Other Information         Notes         Assign PO Defaults         Security Requirements         Vertice         Vertice |
| Requisitioner         005           Oro         0050           Subcontractor         0053           Buyer         0057           0059         0059 | Q       Requisition Date *       08/07/2017         Phone       Extension       Target Place Date       08/07/2017         Combine with Other Requisitions       Requisition Printed       Date Entered       08/07/2017         Upper Assignment Date       Procurement Type       Opper Assignment Type                                                                                                    |
| ales Tax/VAT Total                                                                                                    | 0.00 Reg Total 0.00                                                                                                    |
| ales Tax/VAT Total                                                                                                    | Header SOW Hdr Text Hdr Approvals Totals Exchange Rates Hdr Documents Link SCI/SAP Security Codes                                                                                                    |
| Req Line *                                                                                                    | Header SOW Hdr Text Hdr Approvals Totals Exchange Rates Hdr Documents Link SCI/SAP Security Codes           New         Copy         Delete         I of 1 New         Table         Copy         Copy         Copy         Copy         Table         Copy         Copy         Co                                           |
| Req Line * 1 Line Type<br>Basic Information   Purchasing Info                                                                                      | Header SOW Hdr Text Hdr Approvals Totals Exchange Rates Hdr Documents Link SCI/SAP Security Codes           New         Copy         Delete         I of 1 New         Table         Copy         Copy         Copy         Copy         Table         Copy         Copy         Co                                           |

3. Enter your **Requisitioner** number or employee ID.

4. You can look up your employee ID by clicking on the Lookup icon at the edge of **Requisitioner** field, scroll down until you find your name, click to highlight your name, click OK.

|                    | untir | g Defaults                          | Notes      | Assign | PO Defaults | Secu  | rity I | Requ |
|--------------------|-------|-------------------------------------|------------|--------|-------------|-------|--------|------|
| Requisitioner *    | 005   | 7 Qanew                             | ood, Kenne | th     |             | ]     |        |      |
| Organization       | U     | se Query to Refine/Sort Your Search |            |        | Query 🔻     |       |        | X    |
| Subcontract        | ~     | Employee Name                       | Preferre   | d Name | Employee ID | City  | St     |      |
| Buyer              |       | Jin, Hongfan                        |            |        | 0015        |       |        |      |
| 20,0               |       | Johnson, Maxine                     |            |        | 0095        |       |        |      |
|                    |       | Kinley, Brian                       |            |        | 0094        |       |        |      |
|                    |       | Knight, Sam                         |            |        | 0114        |       |        |      |
| Sales Tax/VAT Tota |       | Lady, Patricia                      | Trish      |        | 0031        |       |        |      |
|                    |       | Lanewood, Kenneth                   | Ken        |        | 0057        |       |        |      |
|                    |       | Lasala, Robert C                    | Robert     |        | 0016        | 8888  |        |      |
|                    |       | Lee, Yinghui                        |            |        | 0115        |       |        | -    |
| Req Line *         |       | Liang, Bertrand                     | Bert       |        | 0002        | 888 S |        |      |
| Basic Information  |       | Lucy, Patrick                       | Pat        |        | 0019        |       |        |      |
| Basic Information  | •     | Maki, Steven                        | Steven     |        | 0020        |       |        |      |
| Line Notes         |       | Malik-Chaudhry, Harbani             |            |        | 0074        |       |        |      |
|                    |       | Martinez, Mindy                     |            |        | 0071        |       |        |      |
|                    |       | McAllister, Jim                     |            |        | 0112        |       |        |      |
|                    |       | Means, Chris                        |            |        | 0093        |       |        | v    |
|                    | 4     |                                     | 1          |        |             |       | ►      |      |
|                    |       | Ok                                  |            | Cancel |             |       |        |      |

5. *This should auto-populate*. Make sure you're in the correct **Organization** by selecting the Lookup tool, scroll down to your **Organization**, highlight the correct org, click OK.

| Requisitioner*     | 0057                | Lane             | wood, Kenneth            |         |         |
|--------------------|---------------------|------------------|--------------------------|---------|---------|
| Organization       | 01.100.0001         | Q Ph             | none                     | Ext     | ension  |
| Subcontract        | Use Query to Refine | Sort Your Search | h Query 🔻                |         | Xisitio |
|                    | ✓ Organization      | Abbreviation     | Name                     | Taxable |         |
|                    | 01.100.0013         | 1013             | POQ Admin                | 1       |         |
|                    | 01.100.0014         | 1014             | Process Dev              | 1       |         |
|                    | 01.100.0015         | 1015             | Operations               | 1       |         |
| Sales Tax/VAT Tot: | 01.100.0016         | 1016             | Process Characterization | 1       |         |
| Sales Tax/VAT Tota | 01.200              |                  | Sales and Marketing      | 1       |         |
|                    | 01.200.0001         | 2001             | S&M External Alliances   | 1       | Tota    |
|                    | 01.200.0002         | 2002             | S&M Business Development | 1       |         |
| Reg Line *         | 01.200.0003         | 2003             | Marketing                | 1       |         |
| Basic Information  | 01.300              |                  | Admin                    | 1       | Sec     |
| Basic Information  | 01.300.0001         | 3001             | Accounting               | 1       |         |
| Line Notes         | 01.300.0002         | 3002             | Corp (CEO/Office Mgr)    | 1       | =       |
|                    | 01.300.0003         | 3003             | Finance                  | 1       |         |
|                    | 01.300.0004         | 3004             | Human Resources          | 1       |         |
|                    | 01.300.0005         | 3005             | IT                       | 1       |         |
|                    | 01.300.0006         | 3006             | Benefits                 | 1       | -       |
| - F                | 4                   |                  |                          | •       |         |

6. If at any time you receive a message like this pop up at the top of your screen, click **OK**.

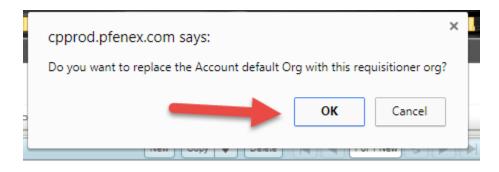

7. Enter your Phone number.

Not needed

8. Enter the **Target Place Date** this is important to let Purchasing know your true "*need by*" date.

| Requisitioner    |                |                                                     |                                      | Requisitio  | on Dat   | *                          | 1              | 08/07               | 7/20          | 17             | i   |
|------------------|----------------|-----------------------------------------------------|--------------------------------------|-------------|----------|----------------------------|----------------|---------------------|---------------|----------------|-----|
| Requisitioner*   | 0057           | Lanewood, Kenneth                                   |                                      | Target Pla  | -        | -                          |                | Uorur               | 120           |                | 100 |
| Organization     | 01.300.0005    | Phone (8583524402                                   | Extension                            | Date E      | ace Da   |                            |                |                     | _             |                |     |
| _                | ctor Agreement | <ul> <li>Combine with Other Requisitions</li> </ul> | Requisition Printed                  | Buyer       | ◀ (      | ugust                      | ¥              | 201                 | 7 🌲           | )              |     |
| Buyer            | BUYER5         | Deever, Drew                                        | )                                    | Procure     | S        | мт                         | W              | Т                   | F             | S              |     |
|                  |                |                                                     |                                      |             |          |                            |                |                     |               | -              |     |
|                  |                |                                                     |                                      |             |          | 1                          | 2              | 3                   | 4             | 5              | Ш.  |
|                  |                |                                                     |                                      |             | 6        | 1<br>7 8                   | 2              | 3<br>10             | 4             | 5<br>12        |     |
|                  |                |                                                     |                                      |             | 6<br>13  | 1<br>7 8<br>14 15          | 2<br>9<br>5 16 | 3<br>10<br>17       | 4<br>11<br>18 | -              |     |
| ales Tax/VAT To  | otal 0         | 0.00 Req Total 0.00                                 |                                      |             |          | 1<br>7 8<br>14 15<br>21 21 | 5 16           | 3<br>10<br>17<br>24 | 18            | 12             | -   |
| Sales Tax/VAT To | otal (0        |                                                     | tdr Approvals <u>Totals</u> Exchange | Rates Hdr D | 13<br>20 | 14 15                      | 5 16<br>2 23   | 17<br>24            | 18            | 12<br>19       | de  |
| Sales Tax/VAT To | otal O         |                                                     |                                      | Rates Hdr D | 13<br>20 | 14 15<br>21 22             | 5 16<br>2 23   | 17<br>24            | 18<br>25      | 12<br>19       | d   |
| Sales Tax/VAT To | otal (0        | Header SOW Hdr Text                                 |                                      |             | 13<br>20 | 14 15<br>21 22             | 5 16<br>2 23   | 17<br>24            | 18<br>25      | 12<br>19<br>26 | d   |

- 9. Click on the **Accounting Defaults** Tab. Enter your **Project** number and **Account** number. If you need help finding your Project number or Account Number the Lookup tool and Query tool are helpful.
  - Project Acct Abbrev is helpful if you know the name of the account you are trying to use, it will autofill the project for you.

| Browse Applications Materials > Procurement Planning > Purchase Requisitions > Manage Purchase Requisitions Identification Rev O Approval Process Status Pending Submit for Approval Trans Currency USD Header Accounting Defaults Other Information Notes Assign PO Defaults Security Requirements Project 8ADMIN.IT.001 T - General Proj Abbrev Organization 01.300.0005 T                                                                            |
|----------------------------------------------------------------------------------------------------|
| New Copy     Delete     1 of 1 New     Table Query       Identification     Rev     0     Approval Process     Status       Header     Accounting Defaults     Other Information     Notes     Assign PO Defaults       Project     8ADMIN.IT.001     IT - General     Proj Abbrev       Organization     01.300.0005     IT     Org Abbrev                                                                                                    |
| Identification       Rev       0       Approval Process       Status       Fending       Submit for<br>Approval       Trans Currency       USD         Header       Accounting Defaults       Other Information       Notes       Assign PO Defaults       Security Requirements         Project       8ADMIN.IT.001       IT - General       Proj Abbrev       Proj Abbrev         Organization       01.300.0005       IT       Org Abbrev       3005 |
| Requisition ID       Rev       0       Approval Process       Status Pending       Approval       Trans Currency       USD         Header       Accounting Defaults       Other Information       Notes       Assign PO Defaults       Security Requirements         Project       8ADMIN.IT.001       IT - General       Proj Abbrev       Proj Abbrev         Account                                                                                 |
| Project     8ADMIN IT.001     IT - General     Proj Abbrev       Account     Proj Acct Abbrev     Q       Organization     01.300.0005     IT     Org Abbrev                                                                                                    |
| Account Organization 01.300.0005                                                                                                    |
| Organization 01.300.0005 IT Org Abbrev 3005                                                                                                    |
|                                                                                                    |
|                                                                                                    |
| Inventory Abbrev                                                                                                    |
| Ref No 1 Ref No 2                                                                                                    |
|                                                                                                    |
|                                                                                                    |
|                                                                                                    |
| Header SOW Hdr Text Hdr Approvals Totals Exchange Rates Hdr Documents Link SCI/SAP Security Codes                                                                                                    |
| Requisition Lines                                                                                                    |
| Req Line Misc Red                                                                                                    |

| Identification<br>Requisition ID |       |                           | Rev O Approval Process              | г             | Stat | us |
|----------------------------------|-------|---------------------------|-------------------------------------|---------------|------|----|
| Header Acco                      | ounti | ng Defaults Other Ir      | nformation   Notes   Assign PO Defa | ults Security | Req  | ui |
| Project                          | 8AI   | DMIN.IT.001               | IT - General                        |               |      | F  |
| Account                          | -     | Q                         |                                     |               |      | F  |
| Organization                     | U     | se Query to Refine/Sort Y | Your Search Query                   |               | X    |    |
| Inventory Abbrev                 | ~     | Account                   | Account Name                        | Account Type  |      |    |
| Ref No 1                         |       | 630-330-000-001           | Genl, Property, Crime Ins           | N             |      |    |
|                                  |       | 630-330-000-002           | D & O Insurance                     | N             |      |    |
|                                  |       | 630-330-000-003           | Product Insurance                   | N             | 1    |    |
|                                  |       | 630-330-000-004           | Auto Insurance                      | N             |      |    |
|                                  |       | 630-330-000-005           | Umbrella Insurance                  | N             | 1    |    |
|                                  |       | 630-330-000-006           | Cyber Crime Insurance               | N             |      |    |
|                                  |       | 630-330-000-007           | EPL Insurance                       | N             | =    |    |
|                                  |       | 630-340-001-001           | Office Supplies                     | N             |      | F  |
| Req Line *                       |       | 630-340-001-002           | Computer Supplies                   | N             |      |    |
| Basic Informatio                 |       | 630-340-002-001           | PP&E less than \$1,000              | N             |      |    |
|                                  |       | 630-340-003-001           | Office Equipment Lease              | N             |      | Г  |
| Item (                           |       | 630-350-000-001           | Local/LD Telephone                  | N             |      |    |
| Description (                    |       | 630-350-000-002           | Cell Phone                          | N             | 1    |    |
| Quantity (                       |       | 630-350-000-003           | Internet Expense                    | N             |      | Ŀ  |
| Estimated Cost A                 |       | 630-350-000-004           | Conference Calls                    | N             |      |    |
| Cost Type                        |       | 630-360-000-001           | Employee Training                   | N             | -    |    |

10. Click on the **Other Information** tab. For goods you <u>must</u> enter a **Requested Date** and **Deliver To** (person to receive product or service at Pfenex). If you need your order's shipping (i.e. 2-day air, overnight, etc.) please specify in **Ship Via**.

| dentification Requisition ID Rev Header Accounting Defaults Other Information |                                                 | Submit for Trans Currency USD                                                                      |
|-------------------------------------------------------------------------------|-------------------------------------------------|----------------------------------------------------------------------------------------------------|
| Pelivery Defaults Requested Date Ship ID MAIN Ship Via                        | PO Defaults Preferred Vendor Sugg Blanket PO PO | Tax Status     Use Item Type Default ▼       Over Budget Validation     No       Export     -None- |
| Deliver To                                                                    | Discount 0.00%                                  | GSA 🗹 Auto-default Header Text                                                                     |

11. Choose your **Preferred Vendor** 

| leader Acco                                         | unting Defaults Other Information           | Notes Assign PO Defaults Security Requirements PO Defaults                      |                                                                                                    |
|-----------------------------------------------------|---------------------------------------------|---------------------------------------------------------------------------------|----------------------------------------------------------------------------------------------------|
| Requested Date<br>Ship ID<br>Ship Via<br>Deliver To | 08/10/2017  Drop Ship MAIN Kenneth Lanewood | Preferred Vendor CDW00000 Q Addr ORD<br>Sugg Blanket PO<br>PO<br>Discount 0.00% | Tax Status     Use Item Type Default       Over Budget Validation     No       Export     -None-       GSA     Auto-default Header Text |
|                                                     |                                             |                                                                                 |                                                                                                    |

12. Use the Notes tab for any relevant order information you want to include on the PO or for Purchasing to be aware of.

| →                                                    | New Copy 🔻                | Delete 🛛 🖌 🖌 1 of 1 New 🖇      | Table Query                           |                  |
|------------------------------------------------------|---------------------------|--------------------------------|---------------------------------------|------------------|
| Requisition ID Rev O Appro                           | oval Process              | Status Pending                 | Submit for<br>Approval Trans Currence | y USD            |
| Header Accounting Defaults Other Information Notes A | Assign PO Defaults   Secι | rity Requirements              |                                       |                  |
| Please specify Lot <u>D416857</u>                    |                           |                                |                                       |                  |
|                                                      |                           |                                |                                       |                  |
|                                                      |                           |                                |                                       |                  |
| He                                                   | ader SOW Hdr Text Hdr A   | pprovals Totals Exchange Rates | Hdr Documents Link SCI/SA             | P Security Codes |

13. The top section has been completed, now we move to the bottom section where we will enter the goods and or services.

|                                                             |                         |                 |                            | New Copy                        | Delete ┥                              | 1 of 1 New     | s 🕨 📕                  | Table Q           | Jery 🔻      |           |
|-------------------------------------------------------------|-------------------------|-----------------|----------------------------|---------------------------------|---------------------------------------|----------------|------------------------|-------------------|-------------|-----------|
| Identification<br>Requisition ID                            | Re                      | ev O A          | Approval Proce             | ess (IT                         | Status Pendir                         | ng E           | Submit for<br>Approval | Trans C           | urrency     | USD       |
| Header Accounting Defau                                     | Its Other Infor         | mation Notes    | Assign Pi                  | O Defaults   Sec                | urity Requirements                    |                |                        |                   |             |           |
| Delivery Defaults                                           |                         | POI             | Defaults                   |                                 |                                       |                | 2                      |                   |             |           |
| Requested Date 08/10/2017                                   | Dro                     | op Ship Pre     | ferred Vendor              | CDW00000                        | Addr ORD                              |                | Tax Status             | Use Iten          | n Type Def  | ault 🔻    |
| Ship ID MAIN                                                |                         | Suc             | g Blanket PO               |                                 | 1                                     |                | Over Budget            | Validation        | No          | V         |
| Ship Via                                                    |                         | PO              |                            |                                 | í                                     |                | Export                 | (                 | -None-      |           |
| Deliver To Kenneth La                                       | newood                  | Dise            | count                      | 0.00%                           |                                       |                | GSA 🖉                  | Auto-de           | efault Head | der Text  |
|                                                             |                         |                 |                            |                                 |                                       |                |                        |                   |             |           |
|                                                             | _                       |                 | Header SOW                 | <u>Hdr Text</u> <u>Hdr A</u>    | pprovals <u>Totals</u>                | Exchange Rates | Hdr Docume             | te Link           | SCI/SAP Se  | curity Co |
| Req Line* 1 Line                                            | Type M S                | Status (Pending |                            | Hdr Text Hdr A                  | Copy V Dek                            | _              | Hdr Documer            |                   |             |           |
|                                                             | Type M sing Information | Status (Pending |                            | Nev                             | r) Copy ♥ Dek<br>xists                | _              |                        |                   |             |           |
| Pasic Information Purcha                                    |                         |                 | g ▼<br>eceiving   Ot       | Net Resource I ther Information | r) Copy ♥ Dek<br>xists                | ete) (         |                        | <b>F</b>          |             |           |
| Pasic Information Purcha                                    |                         | Shipping & Re   | g ▼<br>eceiving   Ot       | Net Resource I ther Information | Copy ▼ Dek<br>xists<br>Notes Security | ete) (         | 1 of 1 New S           | <b>F</b>          |             |           |
| Pasic Information Purcha                                    |                         | Shipping & Re   | g v<br>eceiving   Ot<br>ev | Net Resource I ther Information | Copy ▼ Dek<br>xists<br>Notes Security | ete) (         | 1 of 1 New S           | M                 | *           |           |
| Pasic Information Purcha<br>Item<br>Description<br>Quantity | sing Information        | Shipping & Re   | g v<br>eceiving   Ot<br>ev | Net Resource I ther Information | Copy  Deleter                         | r Requirements | 1 of 1 New S           | U/M<br>ested Date | *           | Query     |
| Pasic Information Purcha                                    | sing Information        | Shipping & Re   | g v<br>eceiving   Ot<br>ev | Net Resource I ther Information | Copy  Deleter                         | r Requirements | 1 of 1 New S           | J/M<br>ested Date | *           | Curity Co |

- 14. Enter your first line **Item**. Instead of the Lookup tool, you can start typing in the field and it will help narrow it down for you.
  - Start with G- for goods or S- for services

| <b>→</b>       | New Copy 🔻 Delete 🚺 🛋 1 of 1 New                                                                        | S D Table Query V                                          |
|----------------|----------------------------------------------------------------------------------------------------|------------------------------------------------------------|
| Req Line *     | 1 Line Type M Status Pending 💌 🗌 Resource Exists                                                        |                                                            |
| Basic Informat | on Purchasing Information Shipping & Receiving Other Information Notes Security Requirements            |                                                            |
| Item           | G-COMPU Q Rev Misc Type                                                                                 | Req U/M                                                    |
| Description    | G-COMPUTER HARDWARE                                                                                     | Requested Date *                                           |
| Quantity       | G-COMPUTER SOFTWARE Ship ID MAIN Taxable -None-                                                         | Inventory Abbrev                                           |
| Estimated Cost | Amounts                                                                                                 |                                                            |
| Cost Type      | Unit Cost 0.00 Exten                                                                                    | ded Cost 0.00                                              |
| Line Charges   | 0.00 Sales Tax/VAT Rate Sales Tax/VAT 0.00 Total                                                        | Cost 0.00                                                  |
| Line SO        | W Resources Serial/Lot Accounts Line Charges Line Text Line Approvals Currency Line Line Documents Proj | Sub Parts Link SCI/SAP Security Codes<br>Delivery Schedule |

15. Enter the **Description** of the item or service. Please try to match the vendors line item as best as possible.

| <b>&gt;</b>                         |                                                | New Copy V Delete                    | 1 of 1 New 😙 🕨 🕨 Table Query 💌 🔲                                |
|-------------------------------------|------------------------------------------------|--------------------------------------|-----------------------------------------------------------------|
| Req Line * 1 Line Type G            | Status Pending 🔻 🗌 Reso                        | urce Exists                          |                                                                 |
| Basic Information Purchasing Inform | nation   Shipping & Receiving   Other Informat | on Notes Security Requirements       |                                                                 |
| Item G-COMPUTER HARDV               | VARE Rev                                       | Misc Type                            | Req U/M EA                                                      |
| Description ENTER DETAILED GO       | ODS INFORMATION                                | ٩                                    | Requested Date *                                                |
| Quantity 0                          | Ship ID MAIN                                   | Taxable Yes 💌                        | Inventory Abbrev                                                |
| Estimated Cost Amounts              |                                                |                                      |                                                                 |
| Cost Type                           | Unit Cost 0.00                                 |                                      | Extended Cost 0.00                                              |
| Line Charges 0.00                   | Sales Tax/VAT Rate 7.7500% Sales Tax/VAT Rate  | ales Tax/VAT 0.00                    | Total Cost 0.00                                                 |
| Line SOW Resources Serial/L         | ot Accounts Line Charges Line Text Line Ag     | provals Currency Line Line Documents | Proj Sub Parts Link SCI/SAP Security Codes<br>Delivery Schedule |

16. Enter the **Quantity** and **Unit Cost** and update **Req U/M** if needed.

| <b>&gt;</b>                 | New Copy V Delete K K I of 1 New S K K Table Overy V                                                                                                    |
|-----------------------------|----------------------------------------------------------------------------------------------------|
| Req Line*                   | 1 Line Type G Status Pending V Resource Exists                                                                                                    |
| Basic Informat              | tion Purchasing Information Shipping & Receiving Other Information Notes Security Requirements                                                                       |
| Item                        | G-COMPUTER HARDWARE Rev Misc Type EA                                                                                                    |
| Description                 | Lenovo Laptop Requested Date*                                                                                                    |
| Quantity                    | Ship ID MAIN Taxable Yes V Inventory Abbrev                                                                                                    |
| Estimated Cost<br>Cost Type | Amounts Unit Cost 0.00 Extended Cost 0.00                                                                                                    |
| Line Charges                | 0.00 Sales Tax/VAT Rate 7.7500% Sales Tax/VAT 0.00 Total Cost 0.00                                                                                                   |
| Line                        | SOW Resources Serial/Lot Accounts Line Charges Line Text Line Approvals Currency Line Line Documents Proj Sub Parts Link SCI/SAP Security Codes<br>Delivery Schedule |

- If you are entering a "Service" for the Item:
  - The *Quantity* should be the total value of the service.
  - The *Unit Cost* should be entered as one (1).

#### 17. Enter a **Requested Date**.

|                           |                                                                                                |        |        |        |      | )        |
|---------------------------|------------------------------------------------------------------------------------------------|--------|--------|--------|------|----------|
|                           |                                                                                                | •      | Augus  | t 🔻    | 2017 | € ►      |
|                           |                                                                                                | S      | М      | τw     | Т    | FS       |
|                           |                                                                                                |        |        | 1 2    | 3    | 4 5      |
|                           | Header SOW Hdr Text Hdr Approvals Totals Exchange Rates Hdr Doc                                | 6      | 7      | 8 9    | 10   | 11 12    |
|                           | New Copy 👿 Delete 🛛 🛋 1 of 1 New                                                               | 13     |        | 15 16  |      | 18 19    |
| Deg Line *                |                                                                                                | 20     | -      | 22 23  |      | 25 26    |
| Req Line *                | 1 Line Type G Status Pending V Resource Exists                                                 | 27     | 28 :   | 29 30  | 31   |          |
| Basic Informat            | tion Purchasing Information Shipping & Receiving Other Information Notes Security Requirements |        |        |        |      |          |
| Item                      | G-COMPUTER HARDWARE Rev Misc Type                                                              |        |        |        |      | Today    |
| Description               | Lenovo Laptop                                                                                  | eques  | ted D  | ate    |      |          |
| Quantity                  | 2 Ship ID MAIN Taxable Yes V In                                                                | vento  | ry Abb | orev ( |      |          |
| Estimated Cost            | Amounts                                                                                        |        |        |        |      | - 1      |
| -                         | Unit Cost 1,557.95 Extended                                                                    | d Cost |        |        |      | 3,115.90 |
| Cost Type                 | 0.00 Sales Tax/VAT Rate 7.7500% Sales Tax/VAT 241.48 Total Cos                                 | st     |        |        |      | 3,357.38 |
| Cost Type<br>Line Charges |                                                                                                |        |        |        |      |          |

18. Click on the **Purchasing** tab. Choose Preferred Vendor from drop-down and add the Vendor Part to the field.

| eq Lui          |                          | Status Pending       | Resource          |                 |                      |            |
|-----------------|--------------------------|----------------------|-------------------|-----------------|----------------------|------------|
| asic Informatic | n Purchasing Information | Shipping & Receiving | Other Information | Notes Secu      | rity Requirements    |            |
| uyer            | BUYER5                   | Assignment Date      |                   | Delivery Schedu | le Exists            |            |
| ternate Part Nu | mbers                    |                      |                   |                 | Target Place Date    | 05/18/2019 |
| referred Vendo  | CDW00000 Q               | DW                   |                   |                 | Preferred Quote      |            |
| endor Part      | TIB0541                  | Rev                  |                   |                 | Suggested Blanket PC |            |
| lanufacturer    |                          |                      |                   |                 | Procurement Type     |            |
| anufacturer Pa  | art                      | Rev                  |                   |                 |                      |            |

19. Click on the **Notes** tab. Under **Internal Notes** enter the budget and contract tracking numbers. Note: Line notes will show up on the PO.

| <b>→</b>          |                        |                       | Ne                    | N Copy V Del     | ete) ┥ ┥ 🚺     | of 1 New 😒 🕨   | Table Query V               |
|-------------------|------------------------|-----------------------|-----------------------|------------------|----------------|----------------|-----------------------------|
| Req Line *        | 1 Line Type G          | Status Pending        | 💌 🗌 Kes e             | Exists           |                |                |                             |
| Basic Information | Purchasing Information | Shipping & Receiving  | Other Information     | Notes Securit    | Requirements   |                |                             |
| Line Notes        |                        |                       | Interr                | al Notes         |                |                |                             |
|                   |                        |                       | CID                   | I/A IT-123       |                |                |                             |
|                   |                        |                       |                       |                  |                |                |                             |
|                   |                        |                       |                       |                  |                |                |                             |
|                   |                        |                       |                       |                  |                |                |                             |
|                   |                        |                       |                       |                  |                |                |                             |
| Line SOW          | Resources Serial/Lot   | Accounts Line Charges | Line Text Line Approv | Is Currency Line | Line Documents | Proj Sub Parts | Link SCI/SAP Security Codes |
|                   |                        |                       |                       |                  |                |                | Delivery Schedule           |

20. You will need to click on **New** for each line you wish to add to the PR. You can also clone and delete lines from this tool bar.

| 2                                      | Header SOW | Hdr Text | Hdr Approvals | <u>Totals</u> | Exchange Rates | Hdr Documents | Link SCI/SAP | Security Codes |
|----------------------------------------|------------|----------|---------------|---------------|----------------|---------------|--------------|----------------|
| →                                      |            |          | New Copy      | ▼ De          | lete           | of 1 New      | Table        | Query 💌 🔲      |
| Req Line * 1 Line Type G Status Pendin | g 🔻        | Res      | source Exists |               |                |               |              |                |

21. Once you are ready to submit your PR for approval, check the box **Submit for Approval** then click save.

|                                                                                                    | FILE LINE C                              | PTIONS PROCESS HELP                                                                                                    | Deltek Costpoint |
|----------------------------------------------------------------------------------------------------|------------------------------------------|----------------------------------------------------------------------------------------------------|------------------|
| New Copy       Deeke       I of 1 New       I table       Output         Printication       Rev       Approval Process       T       Status       Pending       Approval         Prequisition ID       Rev       Approval Process       T       Status       Pending       Approval         Requisition ID       Rev       Approval Process       T       Status       Pending       Approval         Requisition ID       Requisition Date       057       Information       Notes       Assign PO Defaults       Security Requirements       Requisition Date       060072017       T         Requisition 01300.0005       Phone       8583524402       Extension       Date Entered       06072017       Date Entered       06072017                                                                                                    | 1                                        | - 🗋 🔍 🐗 - 📟 🤞 🌽 🙉 - 🖶 - 🧟 💼                                                                                                    |                  |
| Initiaction       Rev       Approval Process (T)       Status       Pending       Submit for Trans Currency       USD         Insade:       Accounting Defaults       Other Information       Notes       Assign PO Defaults       Security Requirements       Requisition Date       09/07/2017       Requisition         Requisitioner       (057)       Lanewood, Kenneth       Target Place Date       09/07/2017       Date Entered       09/07/2017       Date Entered       09                                                                                                    | Browse                                   | Applications Materials > Procurement Planning > Purchase Requisitions > Manage Purchase Requisitions                                                                                                    | ى 1              |
| Requisition ID       Rev       Approval Process       Status       Pending       Submitting       Submitting       Trans Currency       USD         Requisitioner       0067       Lanewood, Kenneth       Requisitioner       Requisition Date       00072017       Target Place Date       00072017       Target Place Date       00072017       Target                                                                                                    | <b>&gt;</b>                              | New Copy 🔻 Delete 📢 🔌 1 of 1 New S 🕨 📄 Table Query 💌 🔲 🗙                                                                                                    |                  |
| Requisitioner       Requisition Date       08/07/2017         Requisitioner       0057       Lanewood, Kenneth       Target Place Date       08/07/2017         Organization       01.300.0005       Phone       8533524402       Extension       Date Entered       08/07/2017         Subcontractor Agreement       Image: Combine with Other Requisitions       Requisition Printed       Buyer Assignment Date       08/07/2017         Buyer       BUYER5       Deever, Drew       Procurement Type       Procurement Type         Sales Tax/VAT Total       241.48       Req Total       3.357.38         Header SOW       Hor Approvals       Totals       Exchange Rates       Hdr Documents       Link SCI/SAP Security Codes         Req Line *       1       Line Type       Status       Pending       Rescurity Requirements         Basic Information       Purchasing Information       Shipping & Rescuring       Nier: Type       Req U/M       EA         Description       Lenovo Laptop       Nier: Type       Req U/M       EA       Requested Date*       08/02017         Cost Type       Unit Cost       1.557.93       Extended Cost       3.115.90         Line Charges       0.00       Sales Tax/VAT Rate       7.7500%       Sales Tax/VAT       241.48                                                                                                    |                                          | Rev O Approval Process IT Status Pending Submit for Approval Trans Currency USD                                                                                                    |                  |
| Requisitioner*       0057       Lanewood, Kenneth       Requisition Calle       08/07/2017         Organization       01.300.0005       Phone       §583524402       Extension       Target Place Date       08/07/2017         Subcontractor Agreement       Image Combine with Other Requisitions       Requisition Printed       Buyer Assignment Date       08/07/2017         Buyer       BUYER5       Deever, Drew       Procurement Type       Procurement Type         Sales Tax/VAT Total       241.48       Req Total       3.357.38         Header SOW Hdr Text Hdr Approvals       Totals       Exchange Rates       Hdr Documents       Link SCI/SAP Security Codes         New Copy © Deete       1 of 1 New © Image © Image © Imag                                                                                                    | Contract Networks                        | ounting Defaults Other Information Notes Assign PO Defaults Security Requirements                                                                                                    |                  |
| Requisitioner       0057       Lanewood, Kenneth       Target Place Date       08/09/2017         Organization       11 300.0005       Phone       §583524402       Extension       Date Entered       08/07/2017         Buyer       BUYER5       Deever, Drew       Procurement Type       Buyer Assignment Date       09/07/2017         Buyer       BUYER5       Deever, Drew       Procurement Type       09/07/2017         Sales Tax/VAT Total       241.48       Req Total       3,357.38         Header SOW Hdr Text       Hdr Approvals       Totals       Exchange Rates       Hdr Documents       Link SCI/SAP Security Codes         Req Line*       1       Line Type       G       Status       Pending<                                                                                                    | () () () () () () () () () () () () () ( |                                                                                                    |                  |
| Organization       01.300.0005       Phone       8583524402       Extension       Date Entered       DB/07/2017         Subcontractor Agreement       Combine with Other Requisitions       Requisition Printed       Buyer Assignment Date       DB/07/2017         Buyer       BUYER5       Deever, Drew       Procurement Type       Difference         Sales Tax/VAT Total       241.48       Req Total       3,357.38         Header SOW Hdr Text Hdr Approvals Totals Exchange Rates       Hdr Documents       Link SCI/SAP Security Codes         Req Line*       1       Line Type       Status       Pending       Resource Exists         Basic Information       Purchasing Information       Shipping & Receiving       Other Information       Notes       Security Requirements         Item       G-COMPUTER HARDWARE       Rev       Misc Type       Req UM       EA         Quantity       2       Ship ID       MAIN       Taxable       Yes       Inventory Abbrev       Important Cost         Cost Type       Unit Cost       1,557.98       Extended Cost       3,115.90         Line SoW       Resources       Serial/Lot Accounts       Line Approvals       Currency Line       Line Documents       Proi Sub Parts       Link SCI/SAP Security Codes <td>Requisitioner *</td> <td>0057 Lanewood Kenneth</td> <td></td>                                                                                                    | Requisitioner *                          | 0057 Lanewood Kenneth                                                                                                    |                  |
| Subcontractor Agreement Combine with Other Requisitions Requisition Printed Buyer Assignment Date BUYERS Deever, Drew Procurement Type Sales Tax/VAT Total 241.48 Req Total 3,357.38 Header SOW Hdr Text Hdr Approvals Totals Exchange Rates Hdr Documents Link SCI/SAP Security Codes New Copy Deever Total Purchasing Information Shipping & Receiving Other Information Notes Security Requirements Item G-COMPUTER HARDWARE Rev Misc Type Req Und Fas Req Und Fas Req Und        | Organization                             | 01.300.0005 Phone 8583524402 Extension                                                                                                    |                  |
| Buyer BUYER5 Deever, Drew Procurement Type<br>Sales Tax/VAT Total 241.48 Req Total 3,357.38<br>Header SOW Hdr Text Hdr Approvals Totals Exchange Rates Hdr Documents Link SCUSAP Security Codes<br>New Copy Delever of 1 of New Copy Delever of 1 of New Copy Of Delever of 1 of New Copy Plever of 1 of 1 New Copy Of Delever of 1 of 1 New Copy Of Delever of 1 New Copy Of Delever of 1 New Copy Of Delever of 1 New | Subcontra                                | Basister District District Dis |                  |
| Sales Tax/VAT Total       241.48       Req Total       3,357.38         Header SOW Hdr Text       Hdr Approvals       Totals       Exchange Rates       Hdr Documents       Link SCI/SAP Security Codes         New Copy Delete         Copy Delete       1 of 1 New Copy         Req Line * 1         1 Line Type G       Status       Fending       Resource Exists         Basic Information       Shipping & Receiving       Other Information       Notes       Security Requirements         Item       G-COMPUTER HARDWARE       Rev       Misc Type       Req U/M       EA         Description       Lenovo Laptop       Requested Date * 08/10/2017       Requested Date * 08/10/2017       Inventory Abbrev         Cost Type       Unit Cost       1,557.98       Extended Cost       3,115.90         Line Charges       0.00       Sales Tax/VAT       241.48       Total Cost       3,357.38         Line SoW Resources Serial/Lot Accounts       Line Charges       Line Charges       Line Charges       Line Charges         Line SoW Resources Serial/Lot Accounts       Line Charges       Line Charges       Line Charges       Line Charges       Line Sources                                                                                                    |                                          |                                                                                                    |                  |
| Header SOW Hidr Text       Hdr Approvals       Totals       Exchange Rates       Hdr Documents       Link SCI'SAP Security Codes         New       Copy       Delea       1 of 1 New       Table       Table                                                                                                    | Buyer                                    | BUYER5 Deever, Drew Procurement Type                                                                                                    |                  |
| Req Line *       1 Line Type G       Status       Pending       Resource Exists         Basic Information       Purchasing Information       Shipping & Receiving       Other Information       Notes       Security Requirements         Item       G-COMPUTER HARDWARE       Rev       Misc Type       Req U/M       EA         Description       Lenovo Laptop       Requested Date *       08/10/2017       Cuantity       2       Ship ID       MAIN       Taxable       Yes       Inventory Abbrev       Estimated Cost       3,115.90         Estimated Cost Amounts       0.00       Sales Tax/VAT       241.48       Total Cost       3,357.33         Line SOW       Resources       Serial/Lot       Accounts       Line Charges       Line Charges       Line Charges       Line Sub Parts       Link SCI/SAP Security Codes                                                                                                    |                                          | Header SOW Hdr Text Hdr Approvals Totals Exchange Rates Hdr Documents Link SCI/SAP Security Codes                                                                                                    |                  |
| Basic Information       Purchasing Information       Shipping & Receiving       Other Information       Notes       Security Requirements         Item       G-COMPUTER HARDWARE       Rev       Misc Type       Req U/M       EA         Description       Lenovo Laptop       Requested Date*       08/10/2017       Inventory Abbrev         Quantity       2       Ship ID       MAIN       Taxable       Yes       Inventory Abbrev         Estimated Cost Amounts       0.00       Sales Tax/VAT       1,557.95       Extended Cost       3,115.90         Line Charges       0.00       Sales Tax/VAT Rate       7.7500%       Sales Tax/VAT       241.48       Total Cost       3,357.38         Line SOW       Resources       Serial/Lot       Accounts       Line Charges       Line Charges       Line Sub Parts       Link SCUSAP Security Codes                                                                                                    | >                                        | New Copy 🔻 Delete 🔣 🔌 1 of 1 New S 🕨 🗎 Table Query 💌 🗍                                                                                                    |                  |
| Item       G-COMPUTER HARDWARE       Rev       Misc Type       Req U/M       EA         Description       Lenovo Laptop       Requested Date*       08/10/2017       Inventory Abbrev         Quantity       2       Ship ID       MAIN       Taxable       Yes       Inventory Abbrev         Estimated Cost Amounts       0.00       Sales Tax/VAT       1,557.95       Extended Cost       3,115.90         Line Charges       0.00       Sales Tax/VAT Rate       7.7500%       Sales Tax/VAT       241.48       Total Cost       3,357.38         Line SOW       Resources       Serial/Lot       Accounts       Line Charges       Line Suff SAP Security Codes                                                                                                    | Req Line *                               | 1 Line Type G Status (Pending V Resource Exists                                                                                                    |                  |
| Description       Lenovo Laptop       Requested Date * 08/10/2017         Quantity       2       Ship ID       MAIN       Taxable       Yes       Inventory Abbrev         Estimated Cost Amounts       Unit Cost       1,557.95       Extended Cost       3,115.90         Line Charges       0.00       Sales Tax/VAT Rate       7.7500%       Sales Tax/VAT       241.48       Total Cost       3,357.38         Line SOW       Resources       Serial/Lot       Accounts       Line Charges       Line Charges       Line Sub Parts       Link SCI/SAP Security Codes                                                                                                    | Basic Informati                          | n Purchasing Information Shipping & Receiving Other Information Notes Security Requirements                                                                                                    |                  |
| Description       Lenovo Laptop       Requested Date * 08/10/2017         Quantity       2       Ship ID       MAIN       Taxable       Yes       Inventory Abbrev         Estimated Cost Amounts       Unit Cost       1,557.95       Extended Cost       3,115.90         Line Charges       0.00       Sales Tax/VAT Rate       7.7500%       Sales Tax/VAT       241.48       Total Cost       3,357.38         Line SOW       Resources       Serial/Lot       Accounts       Line Charges       Line Charges       Line Sub Parts       Link SCI/SAP Security Codes                                                                                                    |                                          |                                                                                                    |                  |
| Quantity       2       Ship ID       MAIN       Taxable       Yes       Inventory Abbrev         Estimated Cost Amounts       Inventory Abbrev       Inventory Abbrev       Inventory Abbrev         Cost Type       Unit Cost       1,557.95       Extended Cost       3,115.90         Line Charges       0.00       Sales Tax/VAT Rate       7.7500%       Sales Tax/VAT       241.48       Total Cost       3,357.38         Line SOW       Resources       Serial/Lot       Accounts       Line Charges       Line Approvals       Currency Line       Line Documents       Proi Sub Parts       Link SCI/SAP Security Codes                                                                                                    | Item                                     |                                                                                                    |                  |
| Estimated Cost Amounts         Extended Cost         3,115.90           Cost Type         Unit Cost         1,557.95         Extended Cost         3,115.90           Line Charges         0.00         Sales Tax/VAT Rate         7.7500%         Sales Tax/VAT         241.48         Total Cost         3,357.38           Line SOW         Resources         Serial/Lot         Accounts         Line Charges         Line Charges         Line Sub Parts         Link SCI/SAP Security Codes                                                                                                    | Description                              | Lenovo Laptop Requested Date * (08/10/2017                                                                                                    |                  |
| Cost Type       Unit Cost       1,557.95       Extended Cost       3,115.90         Line Charges       0.00       Sales Tax/VAT Rate       7.7500%       Sales Tax/VAT       241.48       Total Cost       3,357.38         Line SOW       Resources       Serial/Lot       Accounts       Line Charges       Line Approvals       Currency Line       Line Documents       Proi Sub Parts       Link SCI/SAP Security Codes                                                                                                    | Quantity                                 | 2 Ship ID MAIN Taxable Yes V Inventory Abbrev                                                                                                    |                  |
| Line Charges 0.00 Sales Tax/VAT Rate 7.7500% Sales Tax/VAT 241.48 Total Cost 3.357.38 Line SOW Resources Serial/Lot Accounts Line Charges Line Text Line Approvals Currency Line Line Documents Proi Sub Parts Link SCI/SAP Security Codes                                                                                                    | Estimated Cost                           | Amounts                                                                                                    |                  |
| Line SOW Resources Serial/Lot Accounts Line Charges Line Text Line Approvals Currency Line Line Documents Proj Sub Parts Link SCI/SAP Security Codes                                                                                                    | Cost Type                                | Unit Cost 1,557.95 Extended Cost 3,115.90                                                                                                    |                  |
|                                                                                                    | Line Charges                             | 0.00 Sales Tax/VAT Rate 7.7500% Sales Tax/VAT 241.48 Total Cost 3.357.38                                                                                                    |                  |
|                                                                                                    | Line SO                                  |                                                                                                    |                  |

## **Cliff Notes**

Here is a markup of all the fields and tabs you must modify to be successful at submitting a purchase requisition. Note: The last step is to check the box **Submit for Approval** before clicking Save.

Main page:

| 1 Browse Applications | Materials > Procurement Planning > Purchase Requisitions > Manage Purchase Requisitions                                                                                                    | 1 |
|-----------------------|----------------------------------------------------------------------------------------------------|---|
|                       |                                                                                                    | - |
| dentifice             |                                                                                                    |   |
| Requisition           | Rev Approval Process Status Pending Approval Trans Currency USD                                                                                                    |   |
| Header Accounting De  | faults Other Information Notes Assign PO Defaults Security Requirements                                                                                                    |   |
| equisitioner          | Requisition Date * 08/07/2017                                                                                                    |   |
| Drganization          | Extension Target Place Date                                                                                                    |   |
|                       | Date Entered 08/07/2017                                                                                                    |   |
| Subcontractor Agreer  | nent Combine with Other Requisitions Requisition Printed Buyer Assignment Date                                                                                                    |   |
| Buyer                 | Procurement Type                                                                                                    |   |
|                       |                                                                                                    |   |
|                       |                                                                                                    |   |
|                       |                                                                                                    |   |
| les Tax/VAT Total     | 0.00 Reg Total 0.00                                                                                                    |   |
| les Tax/VAT Total     |                                                                                                    |   |
| les Tax/VAT Total     | Header SOW Hdr Text Hdr Approvals Totals Exchange Rates Hdr Documents Link SCI/SAP Security Codes                                                                                                    |   |
|                       | Header SOW Hdr Text Hdr Approvals Totals Exchange Rates Hdr Documents Link SCI/SAP Security Codes                                                                                                    |   |
| eq Line *             | Header SOW Hdr Text Hdr Approvals Totals Exchange Rates Hdr Documents Link SCI/SAP Security Codes                                                                                                    |   |
| eq Line *             | Header SOW Hdr Text Hdr Approvals Totals Exchange Rates Hdr Documents Link SCI/SAP Security Codes         New       Copy       Delete       I of 1 New       Table       Cuery       I         In Type       M       Status       Pending       Resource Exists         hasing Information       Shipping & Receiving       Other Information       Notes       Security Requirements                                                                                                    |   |
| eq Line *             | Header SOW       Hdr Text       Hdr Approvals       Totals       Exchange Rates       Hdr Documents       Link SCI/SAP Security Codes         New       Copy       Delete       It of 1 New       It of 1 New       It of 1 New       It of 2 New       It of 2 New       It of 2 New       It of 1 New       It of 1 New       I                                               |   |
| eq Line *             | Header SOW Hdr Text Hdr Approvals Totals Exchange Rates Hdr Documents Link SCI/SAP Security Codes         New       Copy       Delete       I tof 1 New       Table       Cuery       Table         New       Copy       Delete       I tof 1 New       I tof 1 New |   |
| eq Line *             | Header SOW       Hdr Text       Hdr Approvals       Totals       Exchange Rates       Hdr Documents       Link SCI/SAP Security Codes         New       Copy       Delete       It of 1 New       It of 1 New       It of 1 New       It of 2 New       It of 2 New       It of 2 New       It of 1 New       It of 1 New       I                                               |   |
| eq Line *             | Header SOW       Hdr Approvals       Totals       Exchange Rates       Hdr Documents       Link SCI/SAP Security Codes         New       Copy       Delete       I of 1 New       Table       Table       Delete       I of 1 New       Table       Delete       I of 1 New       Table       Delete       I of 1 New       Table       Delete       I of 1 New       Table       Delete       I of 1 New       Table       Delete       I of 1 New       Table       Delete       I of 1 New       Delete       I of 1 New       I of 1 New       Delete       I of 1 New       Delete       I                                                                                                    |   |
|                       | Header SOW       Hdr Approvals       Totals       Exchange Rates       Hdr Documents       Link SCI/SAP Security Codes         New       Copy       Delete       I of 1 New       Table       Table       Delete       I of 1 New       Table       Delete       I of 1 New       Table       Delete       I of 1 New       Table       Delete       I of 1 New       Table       Delete       I of 1 New       Table       Delete       I of 1 New       Table       Delete       I of 1 New       Delete       I of 1 New       I of 1 New       Delete       I of 1 New       Delete       I                                                                                                    |   |

### Accounting Defaults Tab:

| FILE LINE OPTI                     | IONS PROCESS HELP                                                                                                    | Deltek Costpoint |
|------------------------------------|----------------------------------------------------------------------------------------------------|------------------|
| 🔛 🔛 🗸 🗸                            | / 🗋 🔍 🐗 🕶 🚆 😼 🌛 😹 🖬 🗸 🖌 🖨 🖉 📋                                                                                                    |                  |
| 🛨 🔟 Browse App                     | plications Materials > Procurement Planning > Purchase Requisitions > Manage Purchase Requisitions                                                               | 1 0              |
| ÷                                  | New Copy V Delete K K I of 1 New S N N Table Query V D X                                                                                                    |                  |
| Requisition ID                     | Rev O Approval Process Status Pending Approval Trans Currency USD                                                                                                |                  |
| Header Accourt                     | nting Defaults Other Information Notes Assign PO Defaults Security Requirements                                                                                  |                  |
| Project<br>Account<br>Organization | Proj Abbrev Proj Abbrev Proj Act Abbrev Org Abbrev                                                                                                    |                  |
| Inventory Abbrev                   |                                                                                                    |                  |
| Ref No 1                           | Ref No 2 Q                                                                                                    |                  |
|                                    |                                                                                                    |                  |
|                                    | Header SOW Hdr Text Hdr Approvals Totals Exchange Rates Hdr Documents Link SC//SAP Security Codes                                                                |                  |
| <b>→</b>                           | New Copy V Delete H 4 1 of 1 New S M Table Query V                                                                                                    |                  |
| Req Line*                          | Line Type M Status Pending V Resource Exists                                                                                                    |                  |
| Basic Information                  | Purchasing Information Shipping & Receiving Other Information Notes Security Requirements                                                                        |                  |
| Item                               | Rev Misc Type Reg U/M                                                                                                    |                  |
| Description                        | Requested Date*                                                                                                    |                  |
| Quantity                           | 0 Ship ID MAIN Taxable -None-                                                                                                    |                  |
| Estimated Cost Amo                 | punts                                                                                                    |                  |
| Cost Type                          | Unit Cost 0.00 Extended Cost 0.00                                                                                                    |                  |
| Line Charges                       | 0.00 Sales Tax/VAT Rate Sales Tax/VAT 0.00 Total Cost 0.00                                                                                                    |                  |
| Line SOW                           | Resources Serial/Lot Accounts Line Charges Line Text Line Approvals Currency Line Line Documents Proj Sub Parts Link SCI/SAP Security Codes<br>Delivery Schedule |                  |
|                                    |                                                                                                    |                  |
|                                    |                                                                                                    |                  |

Other information Tab and Notes tab.

| FILE LINE OPTIONS PROCESS HELP                                                                                        | Deltek Costpoin                                                   |
|----------------------------------------------------------------------------------------------------|-------------------------------------------------------------------|
| 🔛 🐸 🝼 v 🗈 🔍 🐗 v 📟 🤞 🍃 🎭 🖻 v 🌲 v 🔗 📋                                                                                   |                                                                   |
| To Browse Applications Materials > Procurement Planning > Purchase Requisitions > Manage Purchase Requisitions        | ۵ ال                                                              |
|                                                                                                    |                                                                   |
| New Copy V Delete 1 of 1 New                                                                                          | S D Table Query V C X                                             |
| Requisition ID Rev O Approval Process Status Pending                                                                  | Submit for Approval Trans Currency USD                            |
| Header Accounting Defaults Other Information Notes Assign PO Defaults Security Requirements                           |                                                                   |
| Delivery Defaults PO Defaults                                                                                         |                                                                   |
| Requested Date Drop Ship Preferred Vendor Addr                                                                        | Tax Status Use Item Type Default 🔻                                |
| Ship ID MAIN Sugg Blanket PO                                                                                          | Over Budget Validation No                                         |
| Ship Via                                                                                                    | Export -None-                                                     |
| Deliver To Discount 0.00%                                                                                             | GSA 🗹 Auto-default Header Text                                    |
|                                                                                                    |                                                                   |
|                                                                                                    |                                                                   |
|                                                                                                    |                                                                   |
|                                                                                                    |                                                                   |
| Header SOW Hdr Text Hdr Approvals Totals Exchange Rate                                                                | Hdr Documents Link SCI/SAP Security Codes                         |
| New Copy 🔻 Delete                                                                                                    | 1 of 1 New S N Table Query                                        |
| Req Line * 1 Line Type M Status Pending V Resource Exists                                                             |                                                                   |
| Basic Information   Purchasing Information   Shipping & Receiving   Other Information   Notes   Security Requirements |                                                                   |
|                                                                                                    |                                                                   |
| Line Notes                                                                                                    |                                                                   |
|                                                                                                    |                                                                   |
|                                                                                                    |                                                                   |
|                                                                                                    |                                                                   |
|                                                                                                    |                                                                   |
|                                                                                                    |                                                                   |
|                                                                                                    |                                                                   |
| Line SOW Resources Serial/Lot Accounts Line Charges Line Text Line Approvals Currency Line Documer                    | s Proj Sub Parts Link SCI/SAP Security Codes<br>Delivery Schedule |
|                                                                                                    | Delivery Schedule                                                 |
|                                                                                                    |                                                                   |